# Függvények

- Függvények deklarációja és prototípusa
- A függvénydefiníció
- **Hivatkozás függvényre**
- Mintaprogram függvénydefiniálással
- Címszerinti argumentumátadás
- Vektorok átadása függvénynek

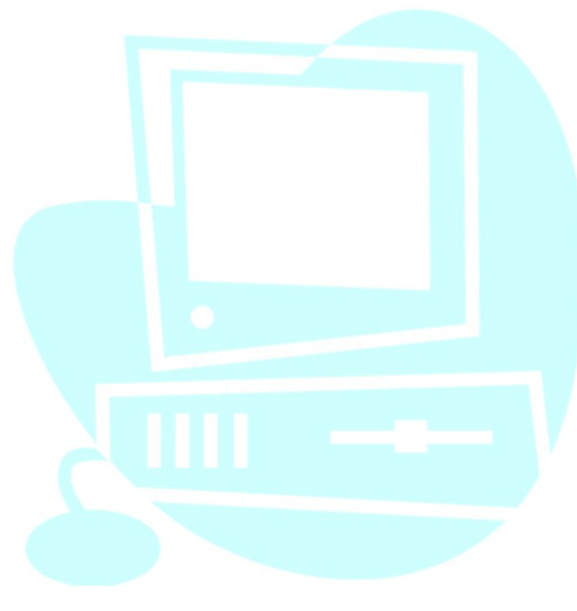

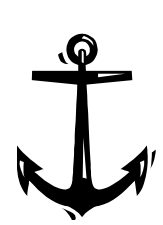

mazott Informatikai Tanszék MŰSZAKI INFORMATIKA dr.Dudás László 20/1.<br> **E Függvények deklarációja és prototípusa**<br>
A C nyelvben a függvény központi fogalom. Egy függvénynek a main()-nek<br>
minden programban egyszer és csak e A C nyelvben a függvény központi fogalom. Egy függvénynek a main()-nek minden programban egyszer és csak egyszer szerepelnie kell. Egy függvény egy általában többször kiszámítandó értéket határoz meg, vagy logikailag egységet képező feladatot végez el. A fejlesztőrendszer részét képező könyvtári függvényeket, vagy az általunk készítetteket egyaránt használhatjuk. A függvényeket felhasználás (hivatkozás) előtt deklarálni kell, és saját függvényeinket egy helyen a programban teljesen meg kell adni, azaz definiálni szükséges. A prototípus a deklarációtól abban több, hogy megadja a függvény paramétereit is: gvények deklarációja és prototípusa<br>
syeivben a függvény központi fogalom. Egy függvénynek a mai<br>
en programban egyszer és csak egyszer szerepelnie kell. Egy<br>
vény egy általában többször kiszámítandó értéket határoz meg,<br>

Pl.: int *minimum*( int  $a$ , int  $b$ );

A <típus> határozza meg a függvény által visszaadott érték típusát (pl. int, float).

Ez összetett, struct és union típus is lehet, valamint void, amely értéket vissza nem adó függvényt (eljárást) eredményez. A függvény visszatérési értékét a függvény definíciós blokkjában elhelyezett return utasítás után álló kifejezés értéke adja. A return void függvényeknél elmaradhat.<br>A return vegadja á függvény paramétereit is:<br>A ctípus> függvény paramétereit is:<br>Stípus> függvénynév (<paramétereik>);<br>A ctípus> határozza meg a függvény

A <paraméterek> megadásánál ügyelni kell arra, hogy minden paraméter előtt meg kell adni a típusát, amely az eddig tanultak bármelyike lehet. A prototípust a végén álló ; különbözteti meg a függvénydefiníció fejlécétől. A prototípusok a program, vagy a blokkok deklarációs részében helyezhetők el.

 $\Box$  A függvénydefiníció a prototípusra emlékeztető fejlécből és egy blokkból áll:

```
<típus> függvénynév (<paraméterek>)
\{<deklarációk> // lokálisak, blokkon belül érvényesek
 <utasítások> // köztük lehet a return utasítás
}
```
Natt Informatikai Tanszék Műszaki INFORMATIKA dr.Dudás László 20/3.<br>A paraméterek csak érték szerinti átadásúak.<br>A cím szerinti átadást mutatóval kell megvalósítani.<br>A függvénydefiníciók általában a program végén helyezked A paraméterek csak érték szerinti átadásúak.<br>A paraméterek csak érték szerinti átadásúak.<br>A cím szerinti átadást mutatóval kell megvalósítani.<br>A függvénydefiníciók általában a program végén helyezkednek<br>el, a prototípusok Fott Informatikai Tanszék MűszAKI INFORMATIKA dr.Dudás László 20/3.<br>A paraméterek csak érték szerinti átadásúak.<br>A cím szerinti átadást mutatóval kell megvalósítani.<br>A függvénydefiníciók általában a program végén helyezked elt Informatikai Tanszék Műszaki INFORMATIKA dr.Dudás László 20/3.<br>A paraméterek csak érték szerinti átadásúak.<br>A cím szerinti átadást mutatóval kell megvalósítani.<br>A függvénydefiníciók általában a program végén helyezkedn ott informatikai Tanszék Műszaki INFORMATIKA dr.Dudás László 20/3.<br>A paraméterek csak érték szerinti átadásúak.<br>A cím szerinti átadást mutatóval kell megvalósítani.<br>A függvénydefiníciók általában a program végén helyezkedn elmaradhat. Függvénydefiníció a mászaki internatikai Tanszék műszaki internatikai a dr.<br>Dudás László 20/3.<br>A paraméterek csak érték szerinti átadásúak.<br>A függvénydefiníciók általában a program végén helyezkednek<br>el, a prot blokki mentettek szak deklaráció. A függvénydefiníciók általásúrak, a függvénydefiníciók általában a program végén helyezkednek<br>A függvénydefiníciók általában a program végén helyezkednek<br>el, a prototípusok és a hivatkozás mellé rendeltek azonos szinten, műszaki internatikai Tanszék a műszaki internatikai azonos a magyar a magyar a<br>A paraméterek csak érték szerinti átadásúak.<br>A cím szerinti átadást mutatóval kell megvalósítani.<br>A függvényele rott Informatikai Tanszék MŰSZAKI INFORMATIKA<br>A paraméterek csak érték szerinti átadásúak.<br>A cím szerinti átadást mutatóval kell megvalósítani.<br>A függvénydefiníciók általában a program végén he<br>el, a prototípusok és a hiva paraméterek csak érték szerinti átadásúak.<br>
cím szerinti átadást mutatóval kell megvalósítani.<br>
függvénydefiníciók általában a program végén hely<br>
l, a prototípusok és a hivatkozások után. **Amennyib**<br>
efiníció megelőzi a h

```
int minimum( int a, int b)
{ 
  return (a < b) ? a : b;
}
```
Mazott Informatikai Tanszék MűszAKI INFORMATIKA dr.Dudás László 20/4.<br>N**ivatkozás függvényre (függvények használata)**<br>A C nyelv nem void függvényei pontosvessző nélkül A Thrormatikai Tanszék MűszAKI INFORMATIKA dr.Dudás László 20/4.<br>A C nyelv nem void függv**ényre (függvények használata)**<br>A C nyelv nem void függvényei pontosvessző nélkül<br>függvénykifejezésként kifejezésben alkalmazhatók, d fült Informatikai Tanszék MűszAKI INFORMATIKA dr.Dudás László 20/4.<br>**Hivatkozás függvényre (függvények használata)**<br>A C nyelv nem void függvényei pontosvessző nélkül<br>függvénykifejezésként kifejezésben alkalmazhatók, de sok pontosaikai Tanszék – Műszaki INFORMATIKA – dr.Dudás László 20/4.<br>**Hivatkozás függvényre (függvények használata)**<br>A C nyelv nem void függvényei pontosvessző nélkül<br>függvénykifejezésként kifejezésben alkalmazhatók, de sok e Formatikai Tanszék Műszaki INFORMATIKA dr.Dudás Lá:<br>**Vatkozás függvényre (függvények használata)**<br>A függvénykifejezésként kifejezésben alkalmazhatók, de sok eset<br>A függvényhívás formája:<br>A függvényhívás formája:<br>Függvénycí Tanszék MűszAKI INFORMATIKA dr.Dudás László 20/4.<br>**s függvényre (függvények használata)**<br>em void függvényei pontosvessző nélkül<br>ejezésként kifejezésben alkalmazhatók, de sok esetben<br>zővel lezárva utasításként kerülnek felh

A fürermatikai Tanszék MűszAKI INFORMATIKA dr.Dudás László 20/4.<br>
A C nyelv nem void függvényei pontosvessző nélkül<br>
A C nyelv nem void függvényei pontosvessző nélkül<br>
függvénykifejezésként kifejezésben alkalmazhatók, de s **Hivatkozás függvényre (függvények használata)<br>
A C nyelv nem void függvényei pontosvessző nélkül<br>
függvénykifejezésként kifejezésben alkalmazhatók, de sok esetben<br>
pontosvesszővel lezárva utasításként kerülnek felhasználá Hivatkozás függvényre (függvények használata)**<br>A C nyelv nem void függvényei pontosvessző nélkül<br>függvénykifejezésként kifejezésben alkalmazhatók, de sok esetben<br>pontosvesszővel lezárva utasításként kerülnek felhasználásr (esetleges automatikus konvertálás után) típusban egyeznek a prototípusok függvénykífejezésként kifejezésben alkalmazhatók, de sok esetben<br>pontosvesszővel lezárva utasításként kerülnek felhasználásra.<br>A függvényhívás formá A C nyelv nem void függvényei pontosvessző nélkül<br>függvénykifejezésként kifejezésben alkalmazhatók, de sok esetben<br>pontosvesszővel lezárva utasításként kerülnek felhasználásra.<br>A függvényhívás formája:<br>függvényimkifejezés A C nyelv hem vola luggvenyel pontosvesszó helkül<br>függvénykifejezésként kifejezésben alkalmazhatók, de sok esetben<br>pontosvesszővel lezárva utasításként kerülnek felhasználásra.<br>A függvényhívás formája:<br>függvénycímkifejezés nuggveriykilejezeskerir kilejezesberi alkalmazhatok, de sok eselberi<br>pontosvesszővel lezárva utasításként kerülnek felhasználásra.<br>A függvény hívás formája:<br>függvény címkifejezés (<argumentumok>)<br>A függvény név, vagy más, pontosvesszöver lezarva utastatokent kerültek felriásztialásra.<br>
A függvénycímkífejezés (<argumentumok>)<br>
A függvénycímkífejezés lehet a konstans mutatóként viselkedő<br>
függvénynév, vagy más, a függvény címét szolgáltató ki A függvényhívás formája:<br>függvénycímkifejezés (<argumentu<br>A függvénycímkifejezés lehet a konstans mutat<br>függvénynév, vagy más, a függvény címét szol<br><argumentumok> vesszővel elválasztott kifejez<br>(esetleges automatikus konv függvénycímkifejezés (<argumentumok>)<br>
iggvénycímkifejezés lehet a konstans mutatóként viselkedő<br>
gyénynév, vagy más, a függvény címét szolgáltató kifejezés. Az<br>
rgumentumok> vesszővel elválasztott kifejezések, melyek szá

## **□ Mintaprogram függvénydefiniálással:** hatványozás

```
#include <stdio.h>
#include <math.h> // pow( ), exp( ), log( ) miatt
double hatvany(double x, double y); // prototipus
void main()
      tikai Tanszék MŰSZAKI INFORMATIKA dr.Dudás László 20/5.<br>
rogram függvénydefiniálással: hatványozás<br>
clude <stdio.h> // pow(), exp(), log() miatt<br>
able hatvany(double x, double y); // prototípus<br>
d main()<br>
double
```

```
{
```
}

```
double alap, kitevo;
     tikai Tanszék MŰSZAKI INFORMATIKA dr.Dudás László 20./5.<br>
program függvénydefiniálással: hatványozás<br>
clude <stdio.h><br>
clude <math.h> // pow( ), exp( ), log( ) miatt<br>
uble hatvany(double x, double y); // prototípus<br>

    printf("\nEredmény= %lf", hatvany(alap, kitevo));
    printf("\nPow-rel= %lf\n", pow(alap,kitevo) );
    getch();
}
double hatvany(double x, double y) | definíció
{
```

```
return exp(y^*log(x));
```
mazott Informatikai Tanszék MűszAKI INFORMATIKA dr.Dudá<br>D **Címszerinti argumentumátadás**<br>Írjunk függvényt a kör területének és kerületének számítás<br>sugár ismeretében. itt Informatikai Tanszék MŰSZAKI INFORMATIKA dr.Dudás László 20/6.<br>Címszerinti argumentumátadás<br>Írjunk függvényt a kör területének és kerületének számítására a<br>sugár ismeretében. *ott Informatikai Tanszék MűszAKI INFORMATIKA*<br>**Címszerinti argumentumátadás**<br>Írjunk függvényt a kör területének és kerületéne<br>sugár ismeretében.

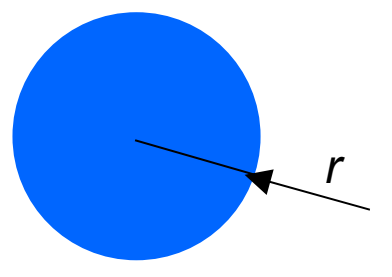

**Címszerinti argumentumátadás**<br>Írjunk függvényt a kör területének és kerületének számítására a<br>Sugár ismeretében.<br>A terület és kerület argumentumváltozók másolata jön létre a<br>függvényből való kilépéskor, melyek megváltozot **Címszerinti argumentumátadás**<br>Írjunk függvényt a kör területének és kerületének számítására a<br>sugár ismeretében.<br>A terület és kerület argumentumváltozók másolata jön létre a<br>függvénybe való belépéskor, melyek megváltozott Írjunk függvényt a kör területének és kerületének számítására a<br>sugár ismeretében.<br>A terület és kerület argumentumváltozók másolata jön létre a<br>függvénybe való belépéskor, melyek megváltozott értéküket a<br>függvényből való k eközben a terület és kerület argumentumváltozók másolata jön létre a<br>A terület és kerület argumentumváltozók másolata jön létre a<br>függvényből való belépéskor, melyek megváltozott értéküket a<br>eközben a terület és kerület vá A terület és kerület argumentumváltozók másolata jön létre a<br>függvénybe való belépéskor, melyek megváltozott értéküket a<br>függvényből való kilépéskor elveszítik, változatlanul hagyva<br>eközben a terület és kerület változókat. F<br>A terület és kerület argumentumváltozók másolata jön létre a<br>függvénybe való belépéskor, melyek megváltozott értéküket a<br>függvényből való kilépéskor elveszítik, változatlanul hagyva<br>eközben a terület és kerület változóka

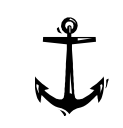

```
Műszaki Informatikai Tanszék Műszaki INFORMATIKA dr.Dudás László 20/7.<br>
Címszerinti argumentumátadás ..<br>
#include <stdio.h><br>
void kor (float r. float* ter .float* ker ): // prototípus
         #include <stdio.h>
         void kor ( float r, float* ter ,float* ker ); // prototipus
         main()
         \{float sugar, t, k;
          printf("Sugar =");
          scanf( "%f", &sugar );
          kor(sugar, &t, &k); // hivatkozás
          printf("Terulet= %10.2f, kerulet= %10.2f ", t, k);
         }
         void kor( float r, float* ter , float* ker ) // definíció
         \{float Pi = 3.1415;
          *ter = r * r * Pi;
          *ker = 2 * r * Pi:
         }
```
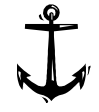

mazott Informatikai Tanszék Műszaki INFORMATIKA dr.Dudás Lás<br> **Néktorok átadása függvénynek**<br>
A vektorelem típusának megfelelő típusú mutató értékét kell átamely a vektor első elemére mutat, majd pointeraritmetikával lép<br> A vektorelem típusának műszak megfelelő típusú mutató értékét kell átadni,<br>A vektorelem típusának megfelelő típusú mutató értékét kell átadni,<br>A vektorelem típusának megfelelő típusú mutató értékét kell átadni,<br>Mely a vekt pott Informatikai Tanszék Műszaki INFORMATIKA dr.Dudás László 20/8.<br>**Vektorok átadása függvénynek**<br>A vektorelem típusának megfelelő típusú mutató értékét kell átadni,<br>mely a vektor első elemére mutat, majd pointeraritmetik pott Informatikai Tanszék Műszaki INFORMATIKA dr.Dudás László 20/8.<br>**Vektorok átadása függvénynek**<br>A vektorelem típusának megfelelő típusú mutató értékét kell átadni,<br>mely a vektor első elemére mutat, majd pointeraritmetik ptt Informatikai Tanszék Műszaki INFORMATIKA dr.Dudás László 20/8.<br>**Vektorok átadása függvénynek**<br>A vektorelem típusának megfelelő típusú mutató értékét kell átadni,<br>mely a vektor első elemére mutat, majd pointeraritmetiká ert Informatikai Tanszék Műszaki INFORMATIKA dr.Dudás László 20/8.<br>**Vektorok átadása függvénynek** A vektorelem típusának megfelelő típusú mutató értékét kell átadni,<br>mely a vektor első elemére mutat, majd pointeraritmetiká ett Informatikai Tanszék Műszak/ INFORMATIKA dr. Dudás László 20/8.<br> **Vektorok átadása függvénynek**<br>
A vektorelem típusának megfelelő típusú mutató értékét kell átadni,<br>
mely a vektor első elemére mutat, majd pointeraritme **átadása függvénynek**<br>
m típusának megfelelő típusú mutató értékét kell átadni,<br>
or első elemére mutat, majd pointeraritmetikával lépegetni a<br>
ein. Hogy ki ne lépjünk a vektorból, át kell adni a<br>
k a vektor elemeinek a szá

Pl.:

```
float vektor[ 7 ], atlag;
int elemszam = 7;
 \{fpusának megfelelő típusú mutató értékét kell áta<br>első elemére mutat, majd pointeraritmetikával lép<br>. Hogy ki ne lépjünk a vektorból, át kell adni a<br>vektor elemeinek a számát is, vagy észlelni kell<br>y az az utolsó, mint aho
          első elemére mutat, majd pointeraritmetikával<br>. Hogy ki ne lépjünk a vektorból, át kell adni a<br>vektor elemeinek a számát is, vagy észlelni l<br>y az az utolsó, mint ahogy mutatja ezt a szöve<br>tervektorok '\0' értékű utolsó ele
          . Hogy ki ne lepjunk a vektorbol, at kell adni a<br>
vektor elemeinek a számát is, vagy észlelni k<br>
y az az utolsó, mint ahogy mutatja ezt a szöve<br>
tervektorok "\0" értékű utolsó eleme.<br>
at vektor[ 7 ] , atlag;<br>
elemszam = 7
          vektor elemenek a szamat is, vagy eszlem kelt az elem<br>
y az az utolsó, mint ahogy mutatja ezt a szövegtárolásra<br>
tervektorok "lo" értékű utolsó eleme.<br>
at vektor[ 7], atlag;<br>
elemszam = 7;<br>
at szum( float * vekt, int db) |
         return sv;
 }
atlag = szum(vektor, elemszam) / elemszam; // Hivatkozás:
```